# **Änderungsprotokoll STS-2023.2**

Übersicht aller Neuerungen, Anpassungen und Bugfixes

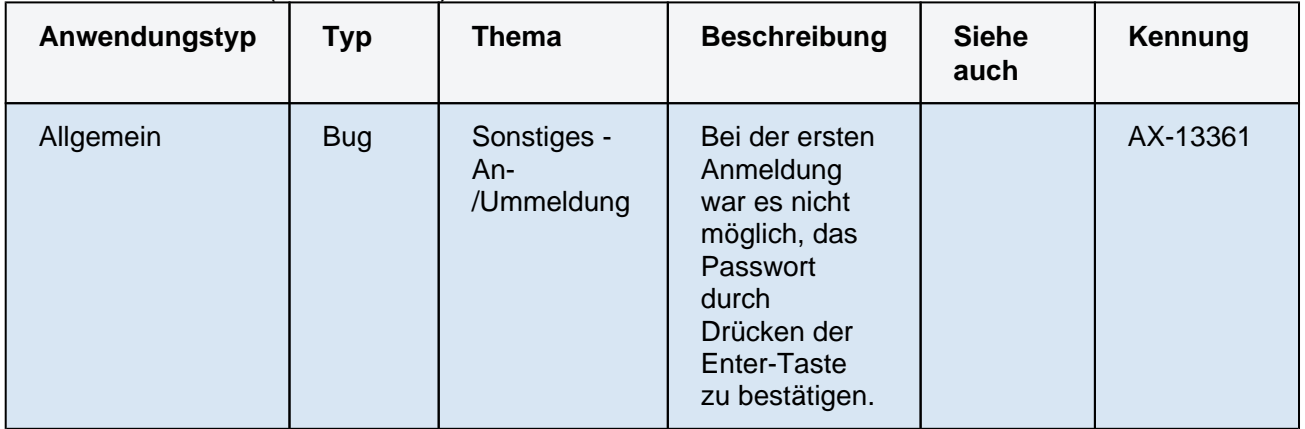

### STS-2023.2.0.59\_(2023-06-20)

#### STS-2023.2.0.56\_(2023-06-16)

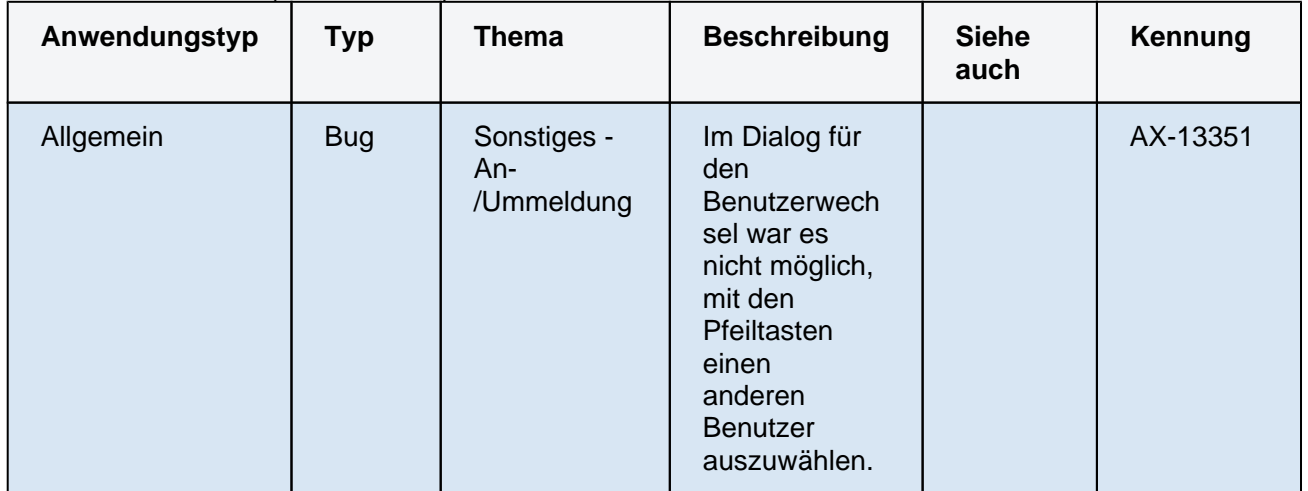

### STS-2023.2.0.55\_(2023-06-15)

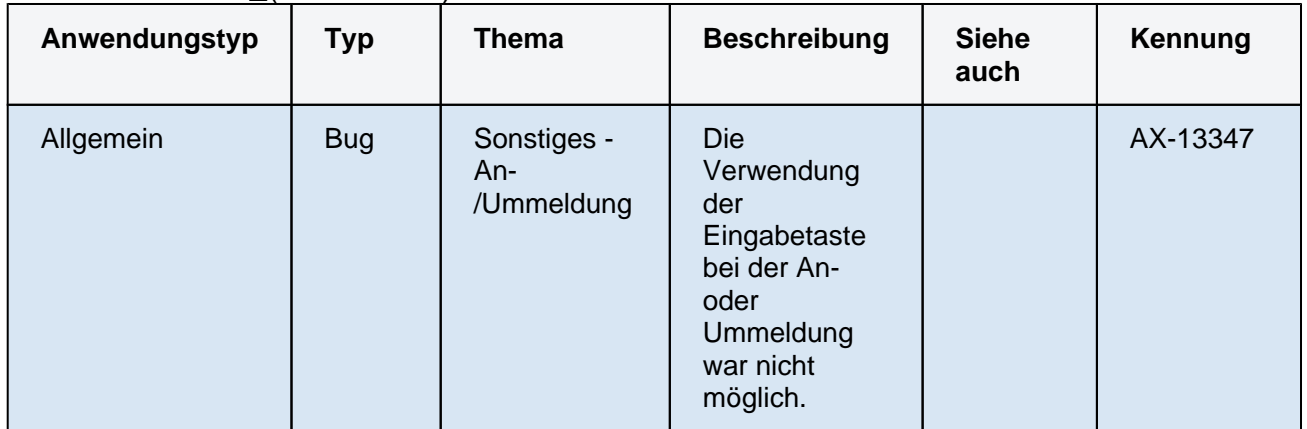

#### STS-2023.2.0.36\_(2023-05-24)

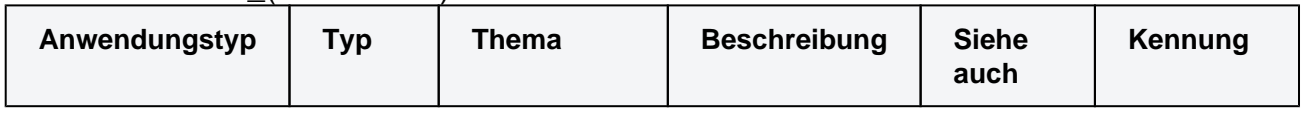

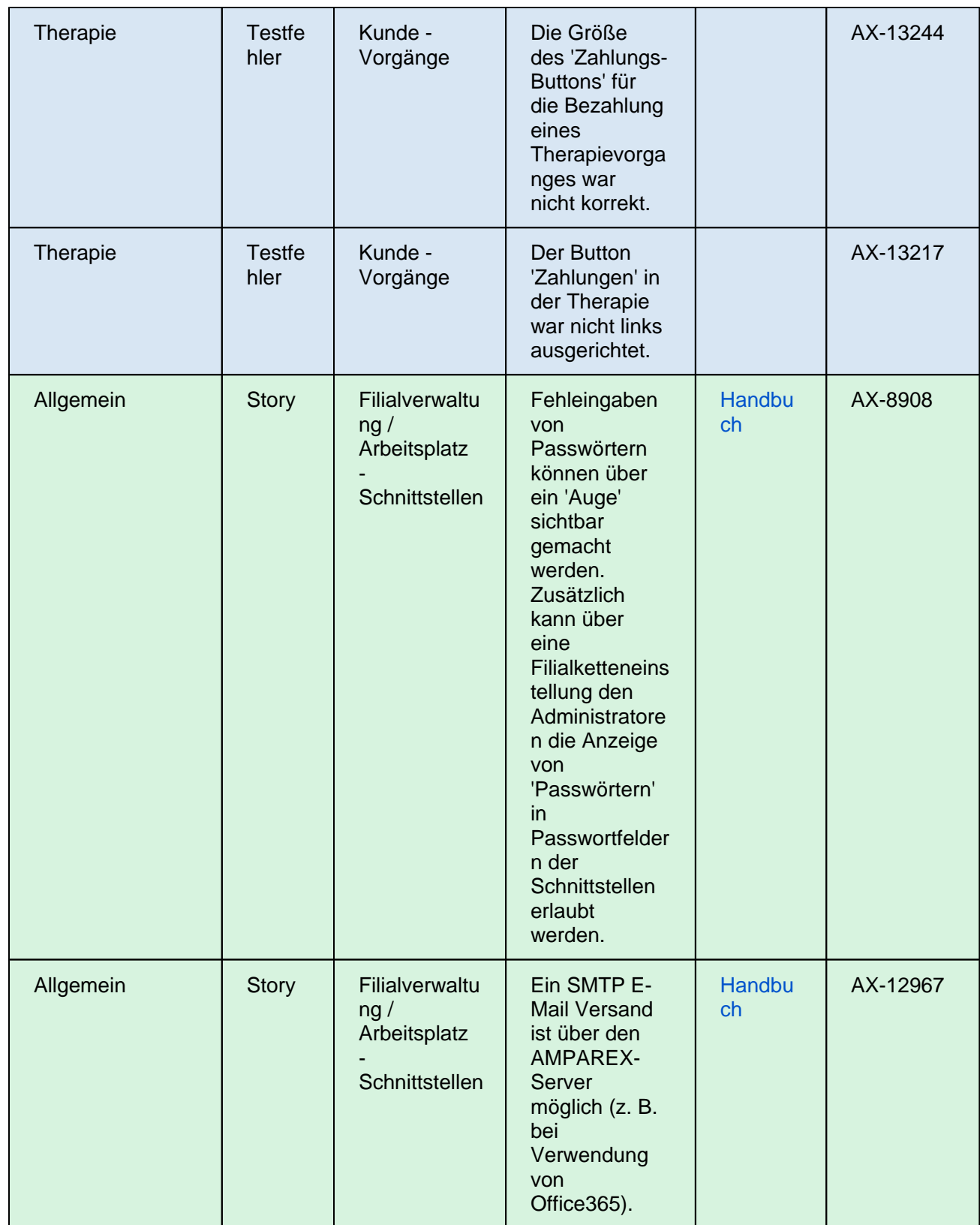

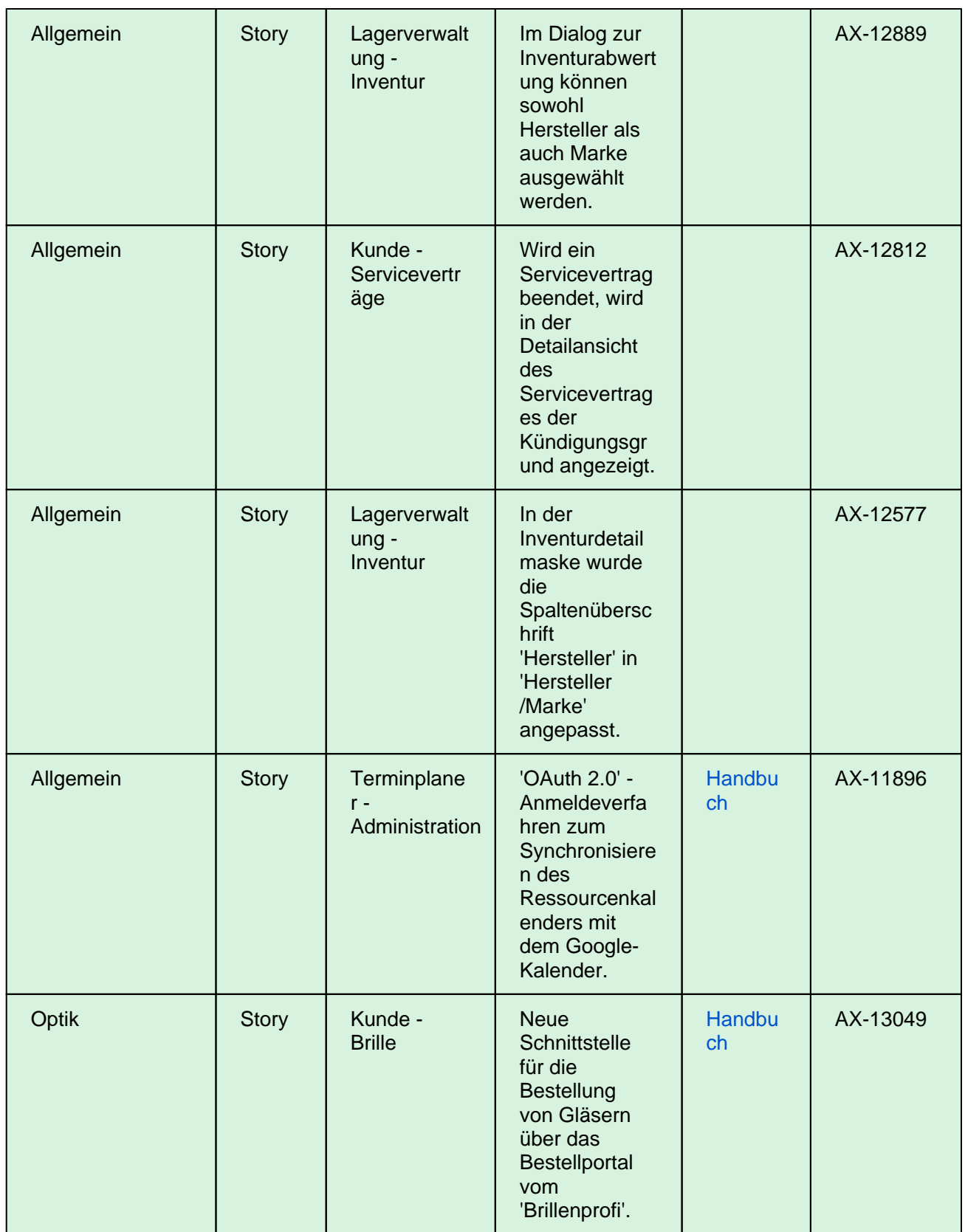

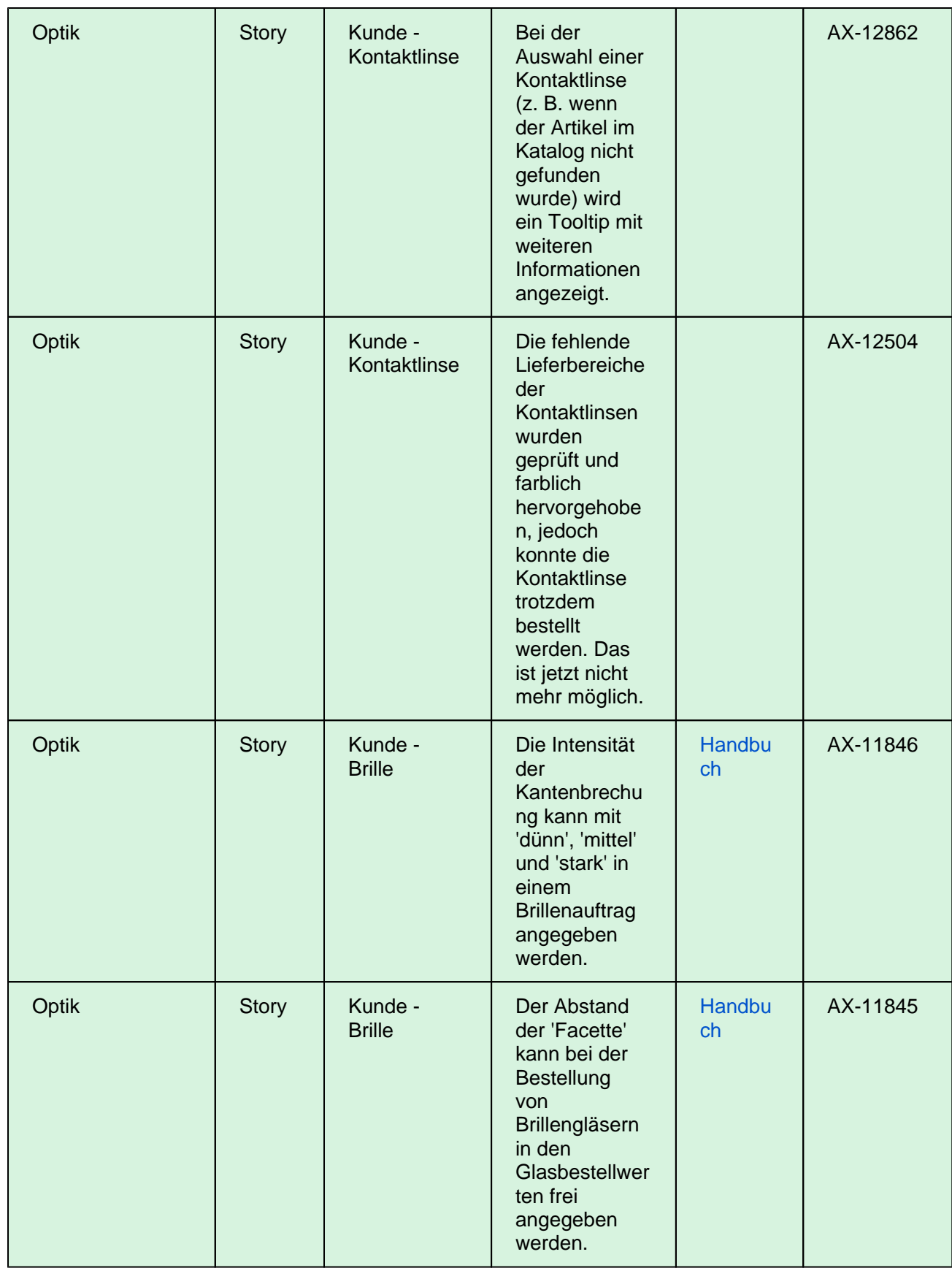

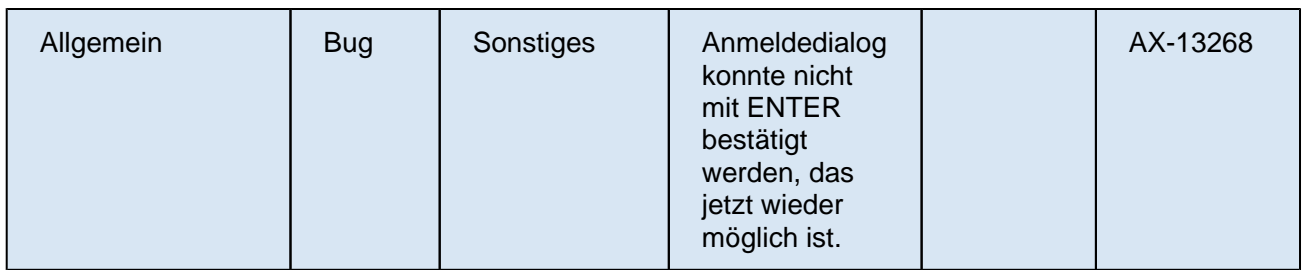